## Q1 - 2024 Releasenotes

## Nieuwe Features &

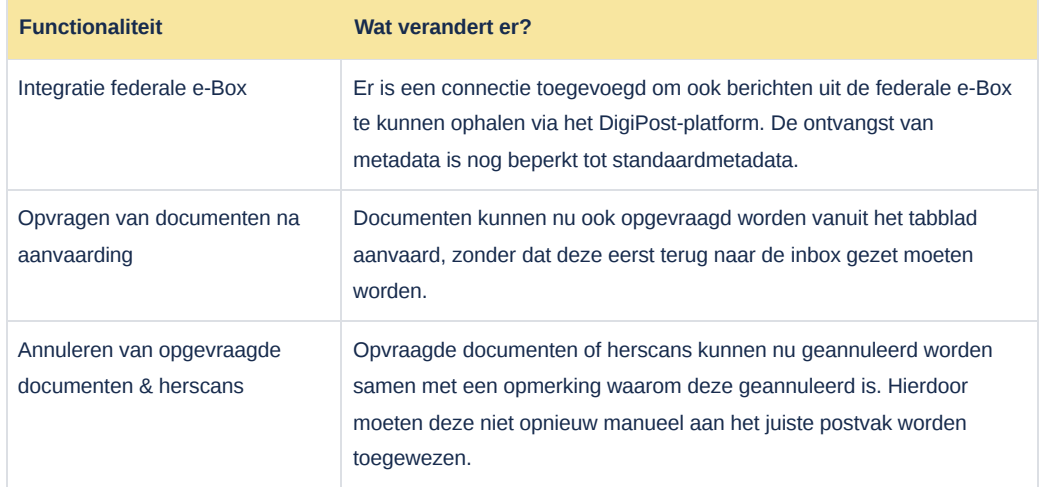

## Verbeteringen

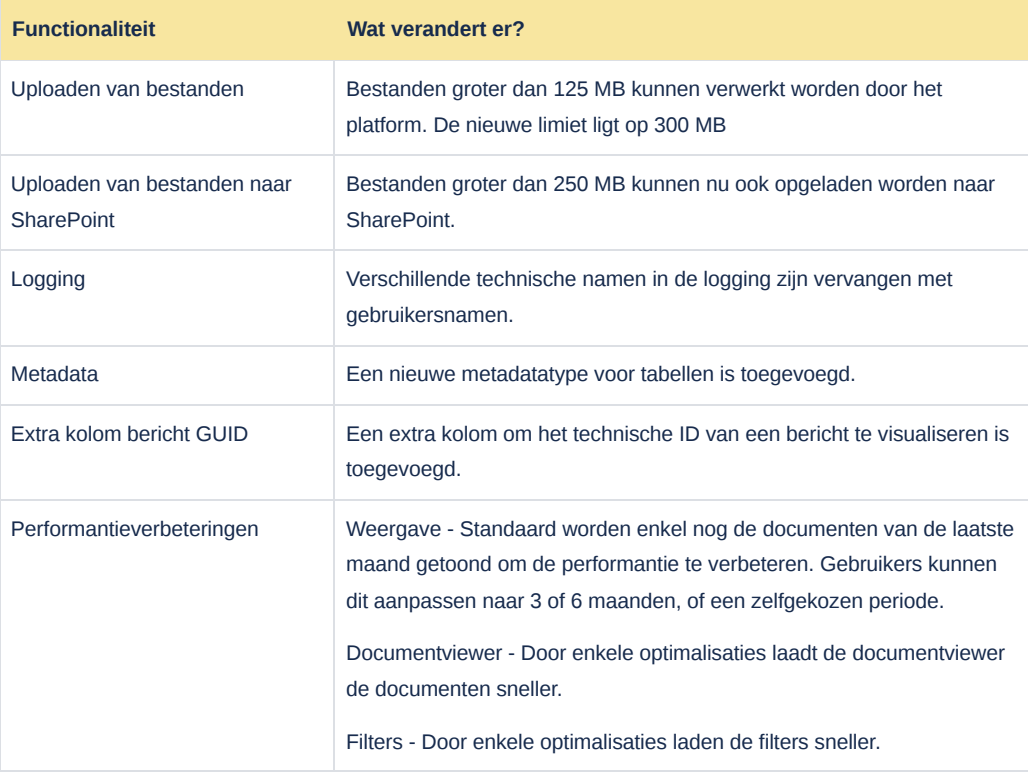

## Bug Fixes  $\mathcal O$

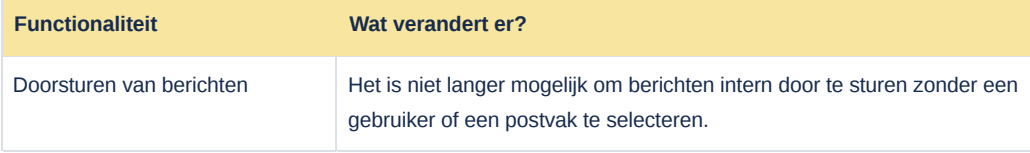

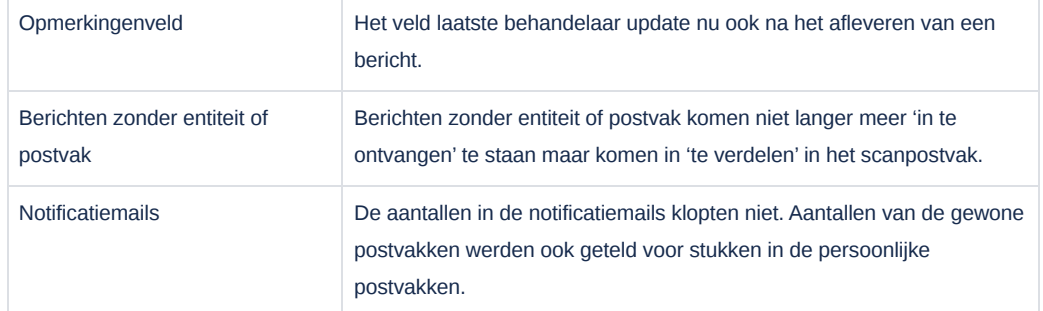